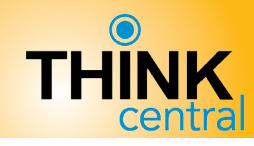

 **Add Classes (Teacher)**

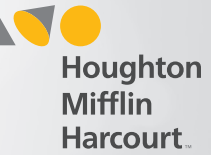

## Add Class

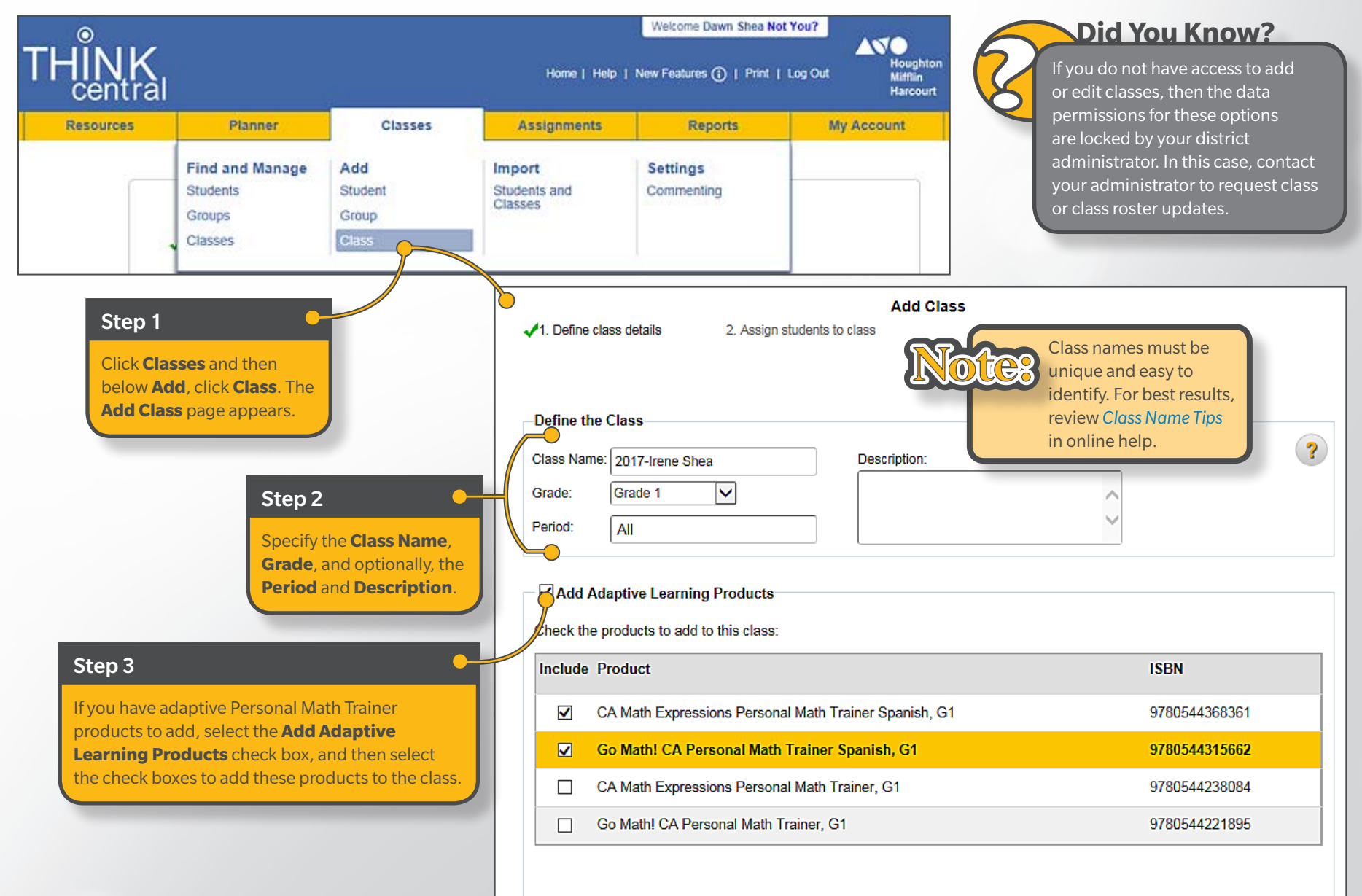

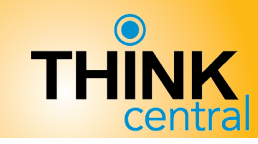

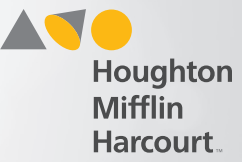

## Add Products to Class

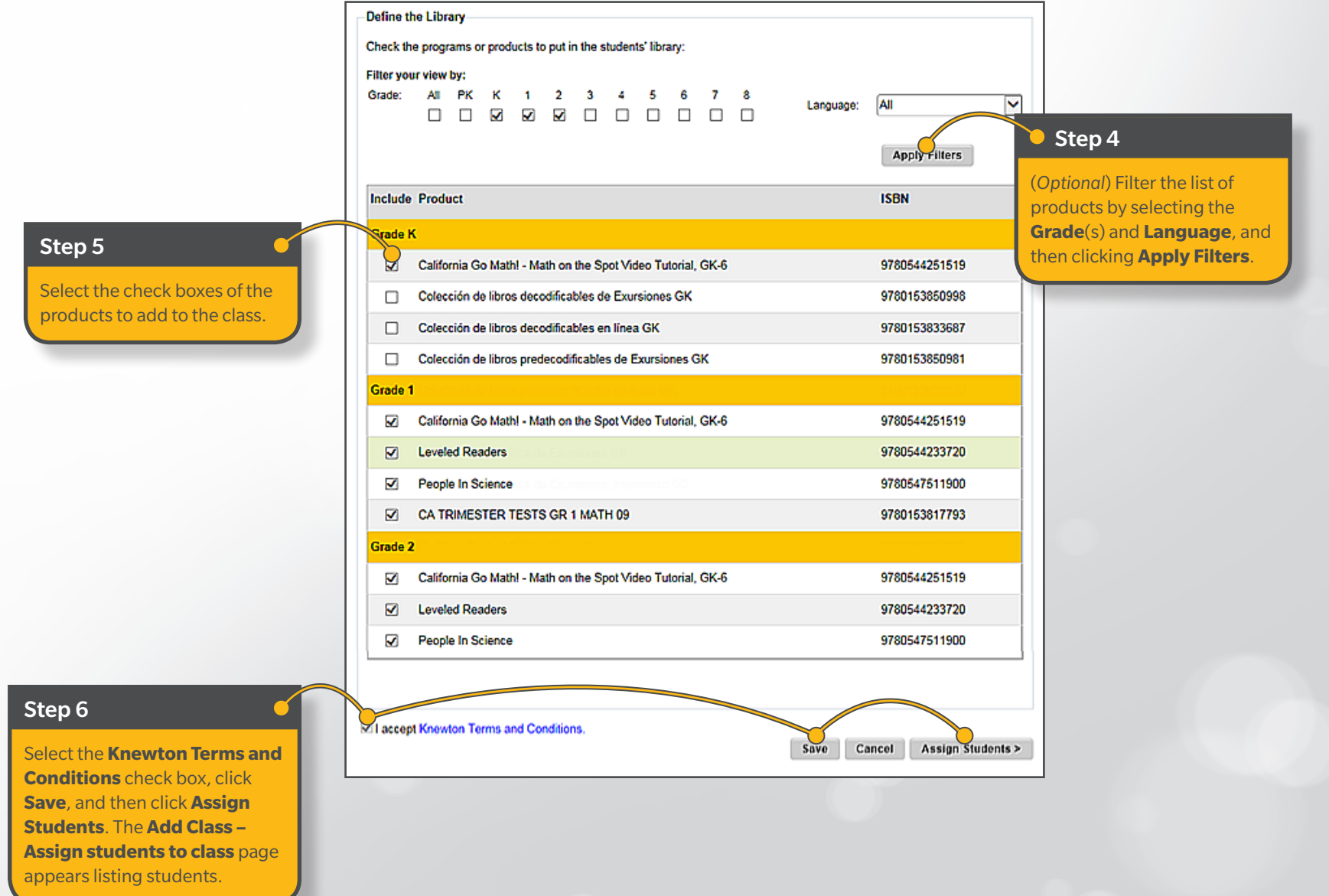

 **Add Classes (Teacher)**

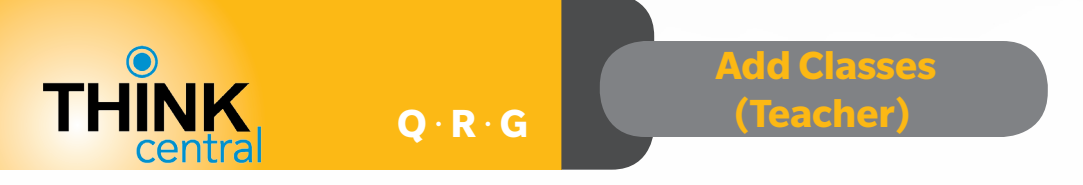

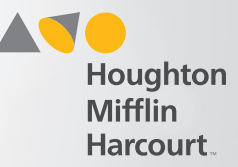

## Assign Students to Class

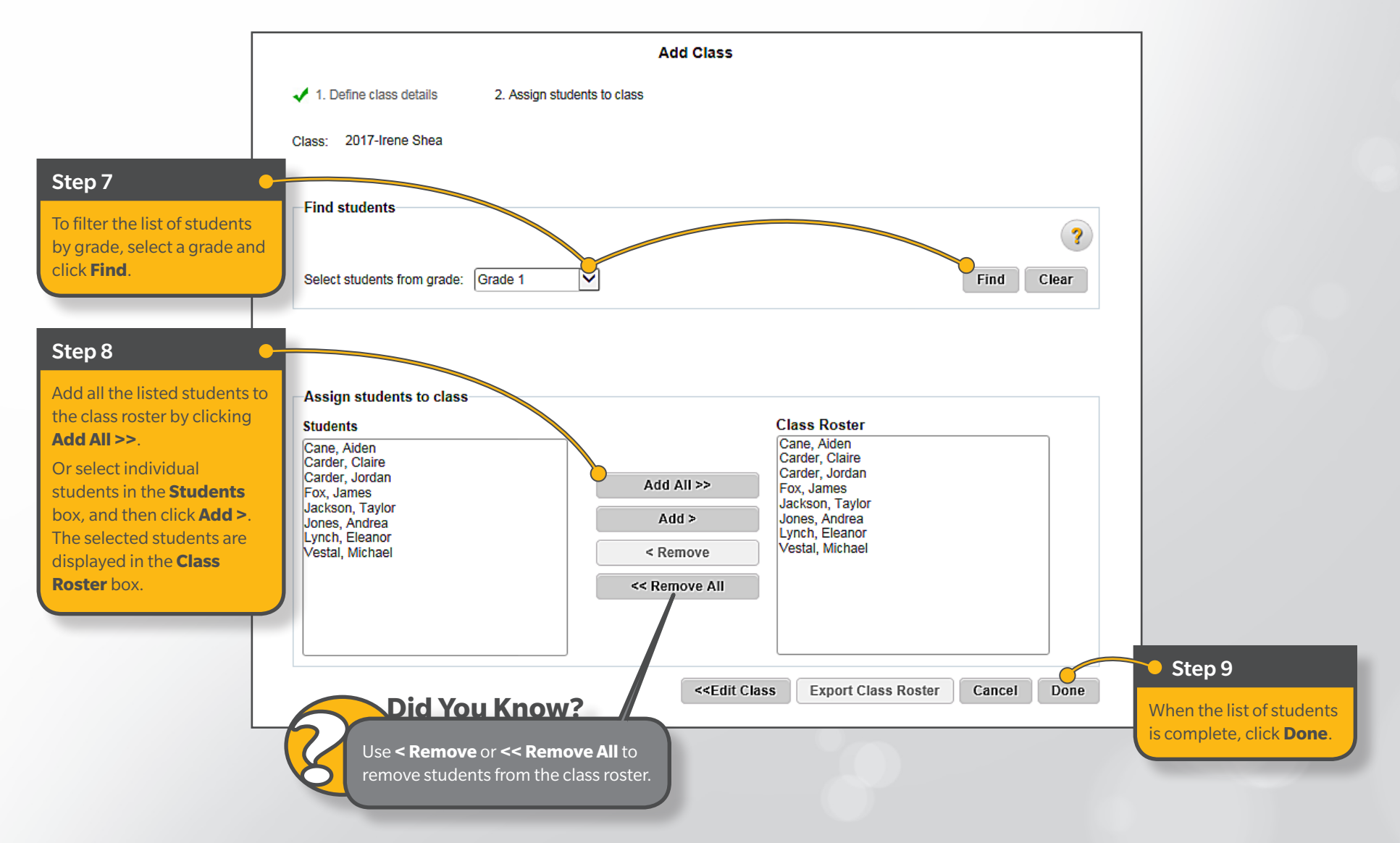